*Демонстрационный вариант* 

# **ИНФОРМАТИКА И ИКТ**

### **Инструкция по выполнению работы**

Вступительная работа состоит из 15 заданий: первая часть – 10 заданий (задания 1- 10) с кратким ответом в виде числа или последовательности символов (при правильном ответе оцениваются по 1 баллу), из которых задания 9 и 10 выполняются с помощью компьютера; вторая часть – 4 задания (задания 11-14) с кратким ответом в виде числа или последовательности символов (при правильном ответе оцениваются по 2 балла); третья часть – 1 задание (задание 15) с развернутым ответом в произвольной форме (полная запись решения с обоснованием выполненных действий), при этом количество получаемых первичных баллов за задание зависит от полноты решения и правильности ответа (от 0 до 3 баллов).

При выполнении заданий Вам будут доступны на протяжении всего экзамена текстовый редактор MS Word, редактор электронных таблиц MS Excel. Расположение указанного программного обеспечения на компьютере и каталог для создания электронных файлов при выполнении заданий Вам укажет организатор в аудитории.

На протяжении сдачи экзамена доступ к сети Интернет запрещён.

При выполнении заданий можно пользоваться черновиком. **Записи в черновике не учитываются при оценивании работы**.

Первичные баллы, полученные Вами за выполненные задания, суммируются и переводятся в тестовый балл согласно таблице.

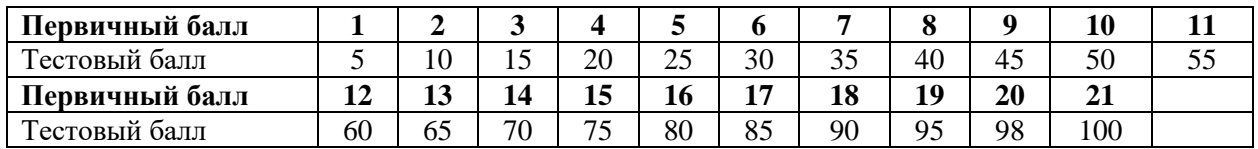

Постарайтесь выполнить как можно больше заданий и набрать наибольшее количество баллов!

### *Желаем успеха!*

### **Часть 1**

### **Задание 1.**

В таблице приведены запросы и количество страниц, которые нашел поисковый сервер по этим запросам в некотором сегменте Интернета:

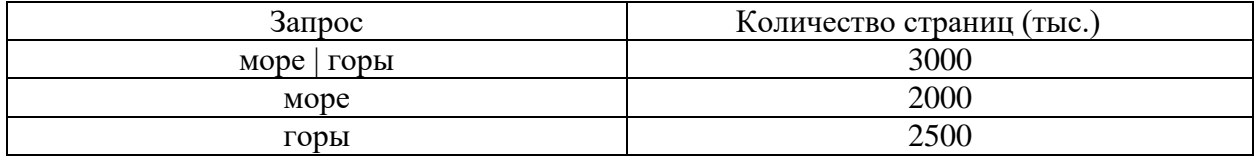

*Примечание:* для обозначения логической операции «ИЛИ» в запросе используется символ  $\vert$ , а для логической операции « $\vert$ » – &.

Сколько страниц в тысячах будет найдено по запросу море & горы? *Ответ: \_\_\_\_\_\_\_\_\_\_\_\_\_\_\_\_\_\_\_\_\_\_\_\_\_\_\_\_\_*

## **Задание 2.**

Для какого имени ложно высказывание:

(Первая буква имени гласная → Четвертая буква имени согласная).

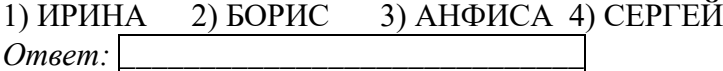

## **Задание 3.**

Исполнитель Чертёжник перемещается на координатной плоскости, оставляя след в виде линии. Чертёжник может выполнять команду **Сместиться на (***a, b***)** (где *a, b* — целые числа), перемещающую Чертёжника из точки с координатами (*x, у*) в точку с координатами (*x + а, у + b*). Если числа *a, b* положительные, значение соответствующей координаты увеличивается; если отрицательные, уменьшается.

*Например, если Чертёжник находится в точке с координатами (4, 2), то команда Сместиться на (2, −3) переместит Чертёжника в точку (6, −1).*

*Справочно:* Запись **Повтори k раз**

**Команда1 Команда2 Команда3**

**Конец**

означает, что последовательность команд **Команда1 Команда2 Команда3** повторится **k раз**.

Чертёжнику был дан для исполнения следующий алгоритм:

**Повтори 2 раз**

**Команда1 Сместиться на (3, 2) Сместиться на (2, 1) Конец**

**Сместиться на (−6, −4)**

После выполнения этого алгоритма Чертёжник вернулся в исходную точку. Какую команду надо поставить вместо команды **Команда1**? Выберите один из вариантов ответов и запишите его номер в строке «*Ответ*»:

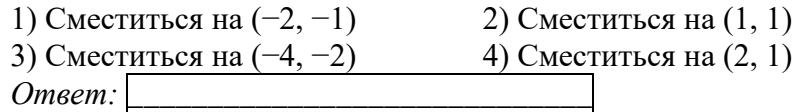

# **Задание 4.**

В ячейке D3 электронной таблицы записана формула =B\$2+\$B3. Какой вид приобретет формула, после того как ячейку D3 скопируют в ячейку E4?

*Примечание:* знак \$ используется для обозначения абсолютной адресации.

Выберите один из вариантов ответов и запишите его номер в строке «*Ответ*»:

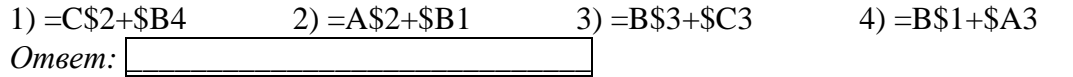

## **Задание 5.**

Исполнитель КВАДРАТОР имеет только две команды, которым присвоены номера: 1. возведи в квадрат

2. прибавь 1

Выполняя команду номер 1, КВАДРАТОР возводит число на экране в квадрат, а выполняя команду номер 2, прибавляет к этому числу 1. Напишите программу, содержащую не более 4 команд, которая из числа 1 получает число 17. Укажите лишь номера команд.

*Например*, программа 12122 — это программа:

1 - возведи в квадрат

2 - прибавь 1

1 - возведи в квадрат

2 - прибавь 1

2 - прибавь 1

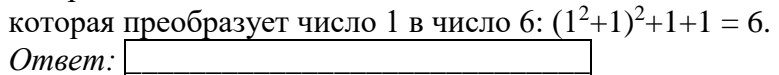

**Задание 6.**

Запишите значение переменной s, полученное в результате работы следующей программы. Текст программы приведён на пяти языках программирования.

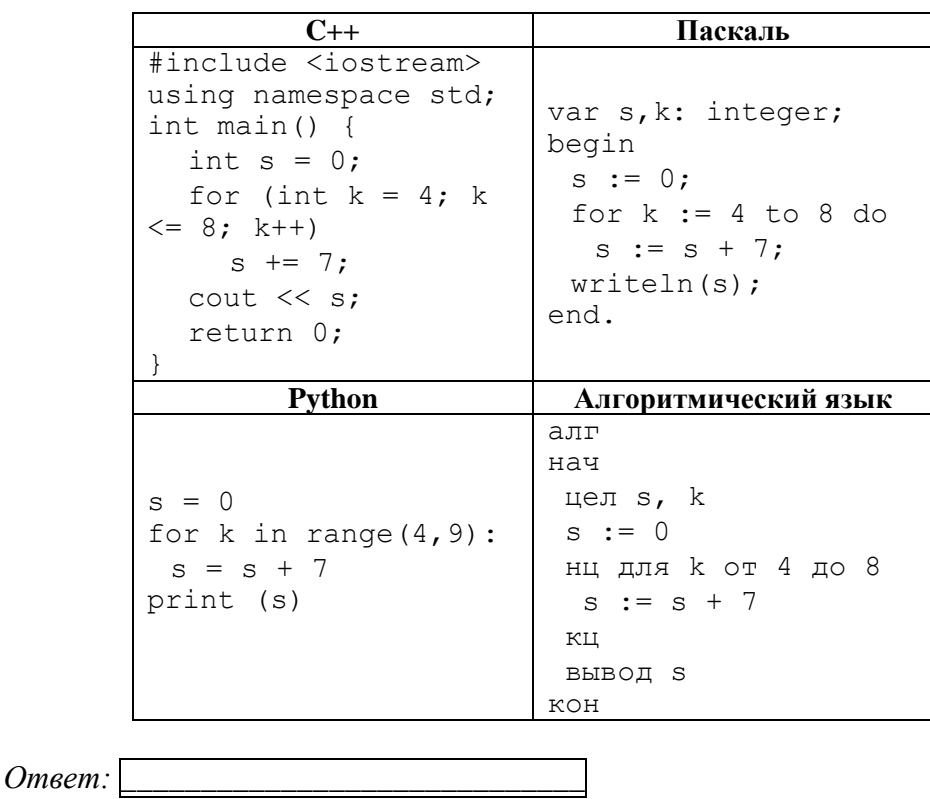

# Задание 8.

В фрагменте базы данных представлены сведения о родственных отношениях. На основании приведенных данных определите, сколько людей родилось в том же городе, что и один из их внуков или одна из их внучек?

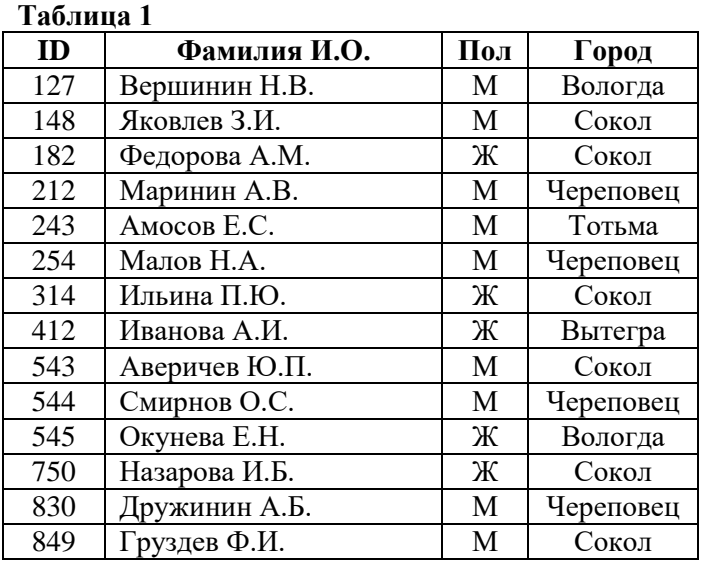

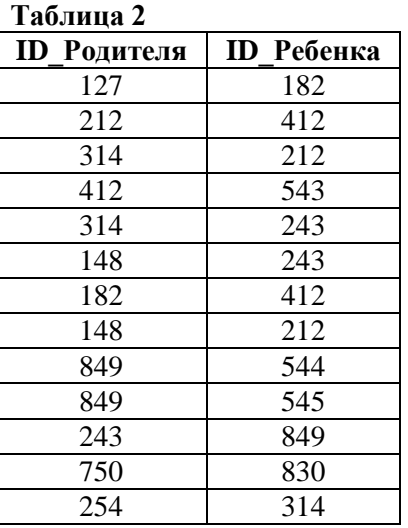

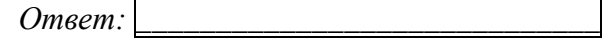

## Залание 7.

По каналу связи передаются сообщения, содержащие только четыре буквы: М, Е, Р, А; для передачи используется двоичный код, удовлетворяющий условию Фано. Для букв А, Р, М используются такие кодовые слова:  $A - 0$ ,  $P - 101$ ;  $M - 110$ . Укажите кратчайшее кодовое слово для буквы Е, при котором код будет удовлетворять условию Фано. Если таких кодов несколько, укажите код с наибольшим числовым значением.

Примечание. Условие Фано означает, что ни одно кодовое слово не является началом другого кодового слова.

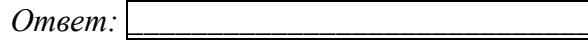

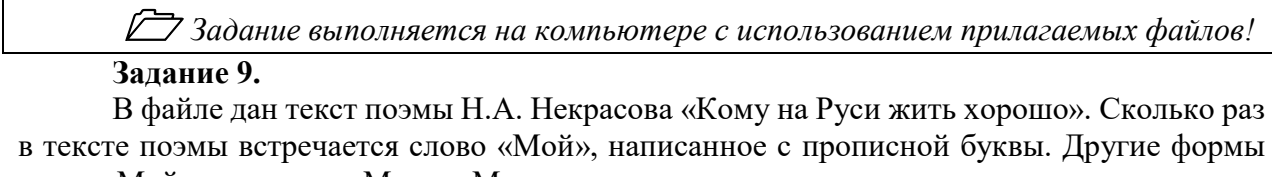

слова «Мой», такие как «Мои», «Моего» и прочие не учитывать.

В ответе укажите только число.

 $O$ *msem*:

<u>Г Вадание выполняется на компьютере с использованием прилагаемых файлов!</u>

# Задание 10.

Откройте файл электронной таблицы MS Excel, содержащей результаты метеорологических наблюдений. Найдите разницу между максимальной температурой в июле и минимальной температурой в октябре. В ответе запишите только целую часть полученного результата.

 $O$ *msem*:

### Часть 2

### Задание 11.

Ученица составляет 5-буквенные слова из букв ГЕПАРД. При этом в каждом слове ровно одна буква  $\Gamma$ , слово не может начинаться на букву  $A$  и заканчиваться буквой  $E$ . Словом считается любая допустимая последовательность букв, не обязательно осмысленная. Какое количество слов может составить ученица?

 $Omega:$ 

Залание 12.

Автомат обрабатывает натуральное число N по следующему алгоритму:

1. Строится двоичная запись числа N.

2. Если N четное, то в конец полученной записи (справа) дописывается 0, в начало – 1; если

 $N$  – нечётное в конец и начало дописывается по две единицы.

3. Результат переводится в десятичную систему и выводится на экран.

Укажите наименьшее число, большее 52, которое может является результатом работы автомата.

*Пример*. Дано число  $N = 13$ . Алгоритм работает следующим образом:

1. Двоичная запись числа  $N$ : 1101.

2. Число нечетное, следовательно, по две единицы по краям - 11110111.

3. На экран выводится число 247.

 $O$ *msem*:

### Задание 13.

Логическая функция F задаётся выражением  $(\neg a \land \neg b) \lor (b \equiv c) \lor d$ . На рисунке приведён частично заполненный фрагмент таблицы истинности функции  $F$ , содержащий **неповторяющиеся строки.** Определите, какому столбцу таблицы истинности функции  $F$ соответствует каждая из переменных *a*, *b*, *c*, *d*.

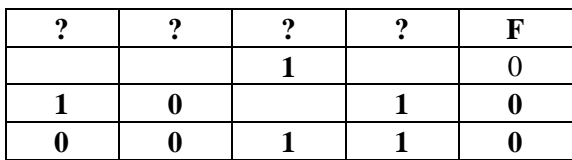

В ответе напишите буквы *a, b, c, d* в том порядке, в котором идут соответствующие им столбцы. Буквы в ответе пишите подряд, никаких разделителей между буквами ставить не нужно.

*Пример*. Функция задана выражением  $\neg x \lor y$ , зависящим от двух переменных, а фрагмент таблицы имеет следующий вид.

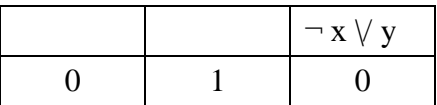

В этом случае первому столбцу соответствует переменная у, а второму столбцу переменная х. В ответе следует написать ух.

 $O$ *msem*:

### Задание 14.

На рисунке справа схема дорог Н-ского района изображена в виде графа, в таблице содержатся сведения о длинах этих дорог (в километрах). Так как таблицу и схему рисовали независимо друг от друга, то нумерация населённых пунктов в таблице никак не связана с буквенными обозначениями на графе. В таблице в левом столбце указаны номера пунктов, откуда совершается движение, в первой строке - куда. Определите сумму длин дорог из пункта  $\Gamma$  в пункт  $E$  и из пункта  $\overline{A}$  в пункт 3.

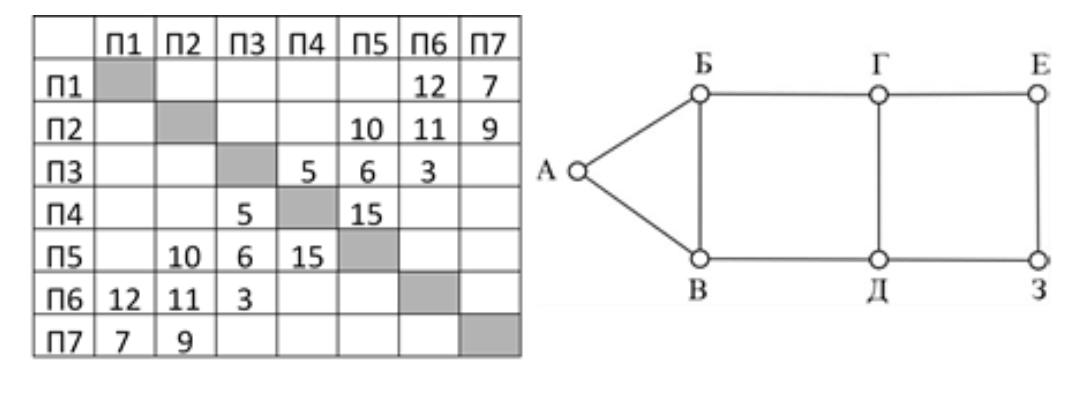

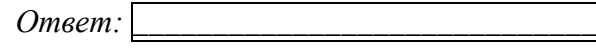

## Часть 3

## Задание 15.

На обработку поступает натуральное число, не превышающее 109. Нужно написать программу, которая выводит на экран количество цифр этого числа, делящихся на 3. Если в числе нет цифр, делящихся на 3, на экран требуется вывести «NO». Программист написал программу неправильно. Ниже эта программа для Вашего удобства приведена на пяти языках программирования.

Напоминание: 0 делится на любое натуральное число.

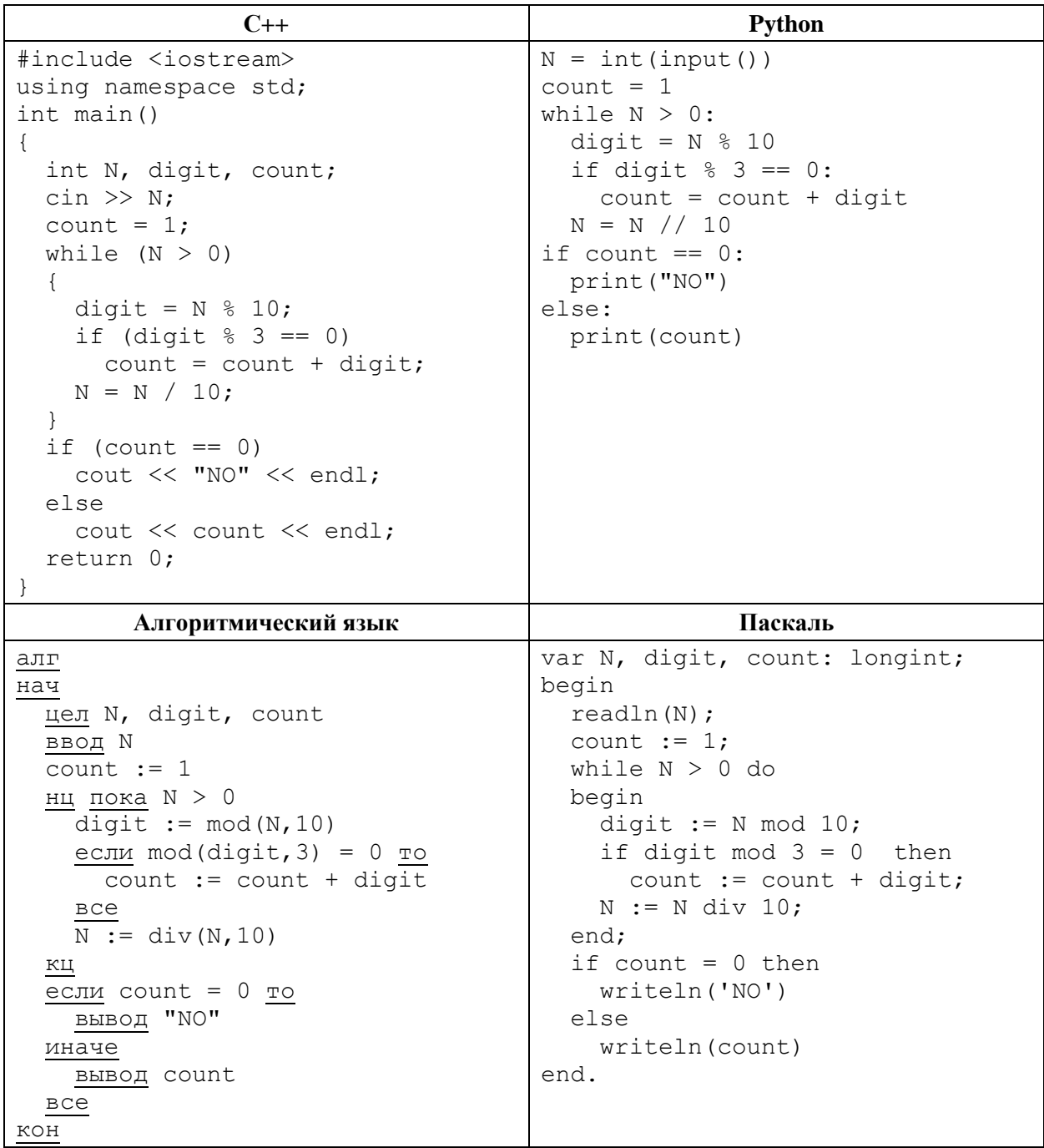

Последовательно выполните следующее.

1. Напишите, что выведет эта программа при вводе числа 145.

2. Приведите пример такого трёхзначного числа, при вводе которого программа выдаёт верный ответ.

3. Найдите все ошибки в этой программе (их может быть одна или несколько). Известно, что каждая ошибка затрагивает только одну строку и может быть исправлена без изменения других строк. Для каждой ошибки:

1) выпишите строку, в которой сделана ошибка;

2) укажите, как исправить ошибку, т.е. приведите правильный вариант строки.

Достаточно указать ошибки и способ их исправления для одного языка программирования.

Обратите внимание на то, что требуется найти ошибки в имеющейся программе, а не написать свою, возможно, использующую другой алгоритм решения. Исправление ошибки должно затрагивать только строку, в которой находится ошибка.